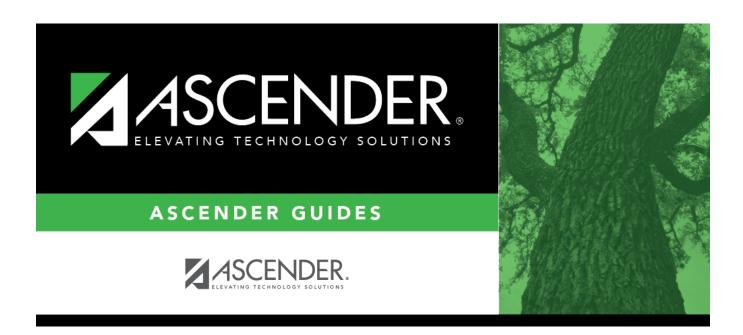

## report\_student\_ids\_blank\_for\_all

## **Table of Contents**

Type the six-digit student ID number, including all leading zeros. Separate multiple IDs with a comma (e.g., 098321,096476). Or, click to select the students. Leave blank to select all students.

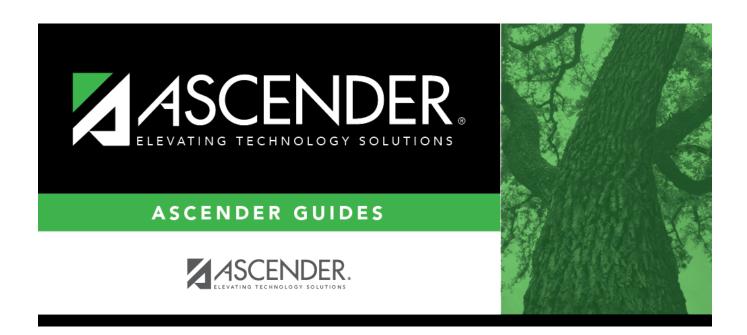

## **Back Cover**